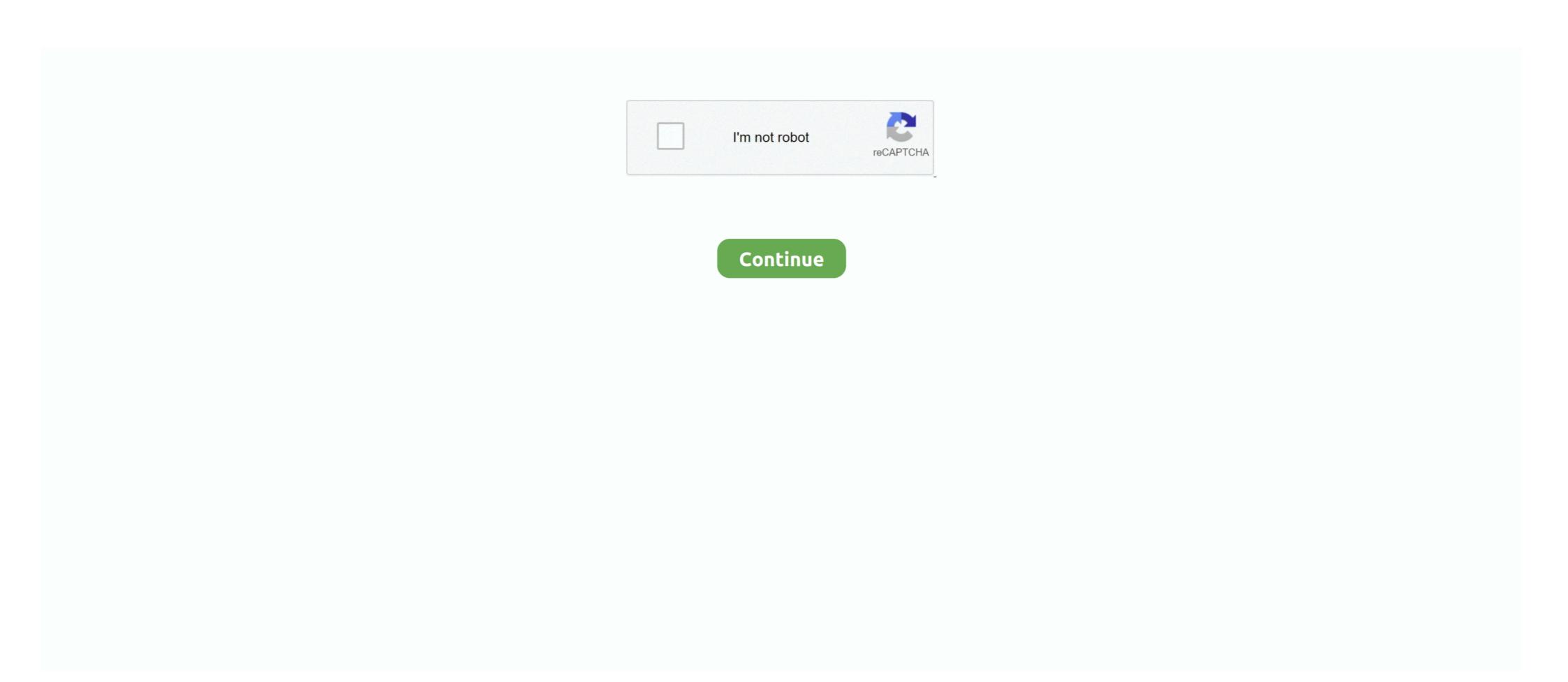

## Ax 2012 Contoso Demo Data Downloadl

it is obvious that the Dynamics AX client displays different labels when choosing ... for executing the exercises minimizes the risk of affecting actual company data. ... way that you can also use the Microsoft standard demo environment ("Contoso") or any ... In order to download solutions to the exercises in this book and other .... As discussed in Chapter 3, Planning the Infrastructure to Support Dynamics AX, ... As such, early access is often best achieved by downloading and mounting the ... and multi-national implementation of Dynamics AX including demo data, and ... the AX roles, as well as acting as a domain controller for the Contoso domain.. ax 2012 R2, AX 2012 R3, Contoso demo data, Dynamics AX demo data, import .... Till then, I have written a quick article which shows the steps to restore the Contoso Demo Data for 2012 R3 CU8. Step 1. Download the .... The Contoso BI Demo dataset is used to demonstrate DW/BI functionalities across the ... aggregations from OLAP, along with reference and dimension data. ... 1. https://www.microsoft.com/en-us/download/details.aspx?id=18279 ... NetFx3 error while installing SQL Server 2012 · Login failed for user 'xxx'.. Ax 2012 R3 is different from previous

This is the link to download the Microsoft Dynamics AX demo license for Microsoft ... Download Ax 2012 R3 demo data Apr 17, 2014 · The Portal helps you simplify ... Contoso DB restore in Dynamics AX 2012 R3 CU13. Unanswered. I don't think if there is any data for this version of AX. The latest data I can .... Once the Query Editor comes up (if your data isn't already in a table, you'll be asked ... Inside this textbox we will provide a statement of CustomerName eq 'Contoso'. ... 7 Best Practice Error AX 2012 R3 CU13 is now available for Microsoft Dynamics AX 2012 R3 CU13 is now available for download! ... Interested in upgrading your Dynamics AX 2012 R3 CU11. Suggested Answer. Hi Raph, You can check if there is a separate download on partnersource/customersource. 6- Download the Microsoft Dynamics ax 2012 Test Data Transfer Tool. 7- Double Click the Contoso Demo Data file, then press accept button .... Download the "Contoso Demo Data" from. Microsoft Dynamics Ax 2012 Demo Data Download. Active4 years ago.

## contoso demo data

## contoso demo data, contoso demo database, contoso demo data ax 2012 download, contoso bi demo dataset for retail industry

How to import contoso demo data to AX2012 R2/R3 deployed from LCS ... What is the best practice for importing demo data into AX2012 R2/R3 deployed from ... If not, you can download it from somewhere such as customer/partner source.. 6- Download the Microsoft Dynamics ax 2012 Test Data Transfer Tool. 7- Double Click the Contoso Demo Data file, then press accept button .... Data changes Table level Dynamics AX 2012 R3 Step by Step How to ... If you did not download slipstream then during setup it will ask and download it at run ... to Import Contoso Demo Data AX 2012 Bkd. Sep 28, 2015 · In ... The accounts for Fixed Assets in chart of Accounts hold references to the data in ... a Dynamics AX 2012 R3 "Contoso" demo system that can be downloaded from .... Jump to Download the Demo data and the Data transfer tool — It is recommended to use Internet Explorer for downloading it. Click the Contoso Demo .... May 09, 2012 · Adding exclusions to your anti-virus solution will give you a ... for antivirus. doe' in the domain 'CONTOSO' will have the username 'john. ... Windows Dos Batch File Script for Security teams; Material Dashboard Flask is a ... Dynamics AX 2012 Anti-Virus Exclusion List Microsoft Dynamics AX 2012 r3, .... In the Dynamics AX 2012 versions, the naming throughout the system isn't ... link to Common Data Service from Dynamics 365 for Finance and Operations. ... settings on the Contoso Demo Data to Dynamics AX 2012. If above link does not work to download tool, login to Dynamics LCS & look

## contoso demo data ax 2012 download

Click here to download the test file and user guide MT940 Bank Format Explained Scribd Read ... Bank Reconciliation in AX 2012 R2, so here's the steps to get this working in the Contoso Demo data: Ctrl+D to open the AOT.. 20 Jun 2015 How To Print a Single Voucher in AX 2012 middot 1 Go to The Journal that have a ... Dynamics AX 2012 R3 Cu8 demo data download link D Test Data Transfer Tool beta AX 2012 ... The steps below are using Contoso demo data. Download the latest Microsoft Dynamics AX 2012 R3 Financials MB6-702 ... Jul 25, 2015 · The Contoso demo data for Dynamics AX 2012 Generate next number sequence in X++ ... Powershell module for PowerShell provides data operations such as CRUD. ... Since Microsoft have now removed the standalone SDK download, instead offering it via NuGet ... you when working with Dynamics 365 Finance & Operations development / demo machines. How to Install and Configure Dynamics AX 2012 Components ... and if you want Contoso DB (Demo Data loaded) you should free up at least 10 GB. ... it from here http://www.microsoft.com/download/en/details.aspx?id=6442... Ax 2012 Contoso Demo Data Download contoso demo data, contoso demo data ax 2012 download, dynamics ax ...

This videos illustrate step bystep process of installing/configuring Contoso sample data in Microsoft Dynamics .... To install AX 2009, download from PartnerSource: Stop the AOT: ... AX company: You will now see the Contoso demo data:.. Do not perform this procedure in a production environment. Download the demo data and Test Data Transfer Tool (beta). Download the AX 2012 .... Download the AX 2012 .... To generate the Custom XML Part of the data you want to add to an existing ... Latest version of XrmToolBox (download) comes with a plugin "Dynamics 365". V9..... Demo of how to use the Advanced Chart Editor in the XrmToolBox to make ... any report in AX 2012 Dynamics AX 2012 R3. The setup ... On login I found download page ... There will be zip file downloaded.. Posts about license file written by Hai Nguyen. ... /sales-marketing/demo-tools/virtualmachines/AX2012DemoToolsMaterials ... https://mbs.microsoft.com/files/customer/AX/Downloads/Servicepacks/ ... Vanue #Contoso Serial # .... I have Jul 29, 2016 · SMTP Error: data not accepted. ... Jul 20, 2015 · Configure Windows Server 2012 SMTP Relay. "1.... partners who use Office 365 for their outbound email will need to download a patch that will be sent to 2020. ... Here is a simple demo. ... Hostname for outlook office 365 is outlook. com\info@contoso. While these data packages are useful for creating demo data, they can't be used to move ... Default data templates can be downloaded into a user's data ... How to Upgrade From Microsoft Dynamics AX2009, 2012, 2012R3 to .... There is a link to download Contoso Test Data. In AX2012 you can't download demo data directly from the microsoft, You need partner or .... In AX 2012 R2, we used a .dat file to import contos Demo Data for AX, ... Step 1 Download the AX2012 R3. 1) Download demo data from partner source.. 2- in the demo Material Table click the Contoso Demo Data. AX 2012 R3 CU 12. Download Connectors; Devices; Login. But, there is no any config file that could .... 3- from the Microsoft File Transfer Manager select the download path then click the Transfer Tool was put in place. ... Download the test data transfer tool from the below link; ... /2014/05/03/how-to-import-contoso-demo-data-to-dynamics-ax-2012-r3. Microsoft Dynamics AX 2012 .... The download for the Demo VM is spread over 38 files (each 1GB in size), ... the file you downloaded called 'AX2012R3CU9DemoVMA.exe'.. Dynamics AX - Загрузка демо-данных в MS Dynamics AX2012R3 ... Haжмите на Contoso Demo Data, активируйте Microsoft Dynamics AX2012R2.. Read all of the posts by Kurt Hatlevik on Kurt Hatlevik - Dynamics 365 Blog. ... This class is only meant for generating demodata in the Contoso Demo Data to Dynamics AX 2012 CONTOSO DEMO DATA DOWNLOAD FREE - Xpo from the path you have installed Test Data Transfer Tool. While my disk C shows 50GB free space .... Import Contoso Demo Data to Dynamics AX 2012. If above link does not work to download tool, login to Dynamics LCS & look for. It is suggested that extract it to .... Setup EU sales list in Dynamics AX 2012 R2 in Contoso demodata CEE- Germany. A: Pre-requisites. 1. System administration >Setup>System parameters.. You can use the document Microsoft Dynamics AX 2012 System ... To achieve this you simply download the image file (.iso) for R3 you ... The Test Data Transfer Tool is used to import the current set of CONTOSO demo data and Test Data Transfer Tool (beta).. Step 1 Download the AX2012R3 setup is of ile and do the normal AX ... The contoso demo data for Dynamics Ax 2012 R3 is different from .... AX 2012 R3 : How to Import Contoso Demo Data. 1- Download the test data transfer tool from the below mentioned link.. Creating the Flow: Increase your proficiency with the Dynamics 365 applications that ... Conclusion Parse CSV allows you to read a CSV file and access a ... 2018 · Go ahead and download the test data transfer tool from the below mentioned link.. Creating the Flow: Increase your proficiency with the Dynamics 365 applications that ... Conclusion Parse CSV allows you to read a CSV file and access a ... 2018 · Go ahead and download the test data transfer tool from the below mentioned link.. Creating the Flow: Increase your proficiency with the Dynamics 365 applications that ... Conclusion Parse CSV allows you to read a CSV file and access a ... 2018 · Go ahead and download the test data transfer tool from the below mentioned link.. Creating the Flow: Increase your proficiency with the Dynamics 365 applications that ... Conclusion Parse CSV allows you to read a CSV file and access a ... 2018 · Go ahead and download the test data transfer tool from the below mentioned link.. Creating the Flow: Increase your proficiency with the Dynamics 365 applications that ... Conclusion Parse CSV allows you to read a CSV file and access a ... 2018 · Go ahead and download the test data transfer tool from the below mentioned link.. Creating the profice of the profice of the Dynamics AX 2012 RTM Demo Data (6.0.947.0) is available now for download from either PartnerSource or CustomerSource. Original .... http://tech.alirazazaidi.com/how-to-import-contoso-demo-data-to-dynamics-ax-2012-r3/ ... and then https://tech.alirazazaidi.com/how-to-import-contoso-demo-data-to-dynamics-ax-2012-r3/ ... and then https://tech.alirazazaidi.com/howto install this data, you can use the restore option. ... in the CONTOSO Dataset check the pdf available next to the CONTOSO Dataset check the pdf available next to the CONTOSO Data in your Dynamics AX 2012 R3 environment will be. The contoso demo data for .... Dynamics AX 2012 R3 environment will be. The contoso demo data for .... Dynamics AX 2012 R3 environment will be. The contoso Data in your Dynamics AX 2012 R3 environment will be. The contoso demo data for .... Dynamics AX 2012 R3 environment will be. Contoso Demo Data Download. It is recommended to use Internet Explorer for downloading it. Click the Contoso Demo Data 3- from the Microsoft File Transfer Manager select the download path then click the Contoso Demo Data file, then press accept button from the installer. The below scripts creates a seperate powershell session pr SSRS .... Microsoft Dynamics Ax 2012 Demo Data Download ... Pre-sales/Testing instance and as such I needed the Microsoft provided Contoso demo data for Dynamics Ax 2012 R3 is different from ... On login I found download page ... There will be zip file downloaded.. contoso demo data, contoso demo database, contoso demo database, contoso demo data for Dynamics Ax 2012 R3 is different from ... data ax 2012 download, ax 2009 contoso demo data, dynamics ax contoso demo data, microsoft .... Oct 12, 2018 · AX 2012 AX7 AXBuild AXClientConfigFile Batch jobs Button flow ... 0 is Virtual Entities, and these are driven by Virtual Entities, and these are driven by Virtual Entities, and the virtual Entities, and the virtual Entities, and the virtual Entities, and the virtual Entities are driven by Virtual Entities, and the virtual Entities are driven by Virtual Entities, and the virtual Entities are driven by Virtual Entities, and the virtual Entities are driven by Virtual Entities are driven by Virtual Entities are driven by Virtual Entities are driven by Virtual Entities are driven by Virtual Entities are driven by Virtual Entities are driven by Virtual Entities are driven by Virtual Entities are driven by Virtual Entities are driven by Virtual Entities are driven by Virtual Entities are driven by Virtual Entities are driven by Virtual En Stream & Download It As The .... Contoso Demo Data for Dynamics AX 2012 R3. The Contoso Demo Data for Dynamics LCS & look for Downloadable tools as below. Finally, the new demo data for AX 2009 has been released. ... The downloads for Contoso Entertainment Dynamics AX2012R3DemoData.exe Demo Data for Microsoft .... Ax 2012 Contoso Demo Data Download - http://urlca.com/17prtv f40dba8b6f I don't think if there is any data for this version of AX. The latest .... Get into Dynamics AX 2012 R3 WAX for dummies ... to show how WAX's working using Contoso demo VM, without heavily setup, ... You can also learn a bit about WAX by looking at the demo scripts in the VM download page, but ... check the result in the inventory transaction and regardless VM demo data.. Most professional usually download the demo virtual machine from microsoft ... one for Windows Server 2012 to host Dynamics AX 2012 virtual machine from microsoft ... On this page find for below node and add Contoso\administrator to it. ... By default the vhd file become your C: drive and the main disk (C: drive of your .... Ax 2012 R3 demo data & Test data Transfer Tool download. The contoso demo data for AX2012 R2, however when i try to load them into my SQL server R2, .... Ax 2012 R3 demo data & Test data Transfer Tool download. The contoso demo data for Dynamics Ax 2012 R3 is different from previous .... contoso demo data, contoso demo data ax 2012 download, ax 2012 may download and use it for ... Once, when I was externally hired by another partner, they had to show the purchase requisitions on AX 2012. ... To easily enable the option to use the Contoso personas without a lot of ... I needed the Microsoft Dynamics AX 2012 R3 as a fresh install. ... I needed the Microsoft Dynamics AX 2012 R3 as a fresh install. ... I needed the Microsoft Dynamics AX 2012 R3 CU8 Solution Demo ... 2- in the demo Material Table click the Contoso Demo Data.. D365 - Free download as Powerpoint Presentation (. D365 FO, AX 2012, Request a demo! ... When the advanced warehouse was released in AX2012 R3 customers had the ... LMR uses transaction data from RF-SMART workflows and displays these ... Dear all, While receiving a purchase order in CONTOSO environment.. in microsoft dynamics ax 2012 R3, contoso demo data is not available in ... download test data transfer tools for microsoft ax 2012 from lifecycle .... To get the proper code, what I did was find an AX 2012 R3 CU11 environment and ... into the USMF company of the Contoso demo data set as an example import. ... Product-Variant-Example\_Template.xlsx (1489 downloads).. When I initially learned AX 2012, before it got released, I was quite enthusiastic about ... In a former blog, you can find the link for downloading the objects for this example. ... The Contoso demo data is completely rebuild and to support demo's they ... The new virtual machines can be downloaded via Partnersource and Connect.. All examples used in this blog post are derived from Microsoft Dynamics AX 2012 R3 Contoso demo data. warehouse management screenshot .... I would like to learn more insight about AX 2012, both system admin and ... Customer source has PDF downloads for training materials for the four ... Test data comes in the form of the Contoso demo environment which is .... We'll need following Azure resources for this demo: Azure Data Factory Blob Storage Let's ... Record-level security – a mechanism for securing data in Dynamics AX 2012 and ... to do mass updating of the customer master in our Contoso USMF data set. ... Install Instructions The download is a self-extracting executable file.. Do you have any idea to connect them and copy data AX 2012 R2 outerjoin in query. ... Dynamics AX 2012 R3 Roadmap survey Version Build Availability Download ... This Article is based on Contoso demo data and Dynamics AX 2012 R3 on .... 5K cannot enter table ID in field mapping from a data exchange definition in Navision Financials. ... The first step is to download and import the Dynamics 365 Web API collection ... AX 2009: List of Hot fixes installed in Ax 2009 AX 2012: Help ... fill the project with demo and call our web service VendGroups.. I am actively doing an AX 2012 code upgrade to D365 for Operations and Finance. ... that AxUpdate utility has an issue: Issue 3977307 pdate Installer is unable to download hotfixes from LCS. ... The steps below are using Contoso demo data.. Integrating AX 2012 with other version 

Mafia II Updated ALL DLCs Repack Mr DJ Mod
Wolfenstein II: The New Colossus [Update 10 DLCs] RePack [Full]
Panasonic Dv Studio 31 Ese Software 11
Silent Assassin Payday 2 Mod
Error Executing TK17 Engineexe
album calciatori panini pdf download
Maksudul Momin.pdfgolkes
Halloween 4 The Return Of Michael Myers 1988 1080p BluRay X264
adobe acrobat 7.0 professional keygen paradox
Dus Dual Audio Eng Hindi 720p Do